Module SOR Examen session 1, 21 mars 2016 Systèmes à objets répartis Durée : 1h20 minutes Tous documents autorisés

> Singhoff Frank singhoff@univ-brest.fr C-203

NB : ce document contient 2 feuilles recto/verso.

## Exercice  $n^{\circ}$  1 : Questions de cours sur .NET (5 points)

- Question 1 : Avec .NET, quelles sont les différences entre un objet de type MarshalByRefObject et un objet de type Serializable.
- Question 2 : Avec .NET, à quel moment est instancié puis détruit un objet de type MarshalByRefObject ?
- Question 3 : En C#, comment passe-t-on un argument par référence ?
- Question 4 : Contrairement aux objets Serializable .NET ou Java RMI, un objet CORBA ne peut être déplacé sur le réseau. Pourquoi ?

# Exercice  $n^{\circ}$  2 : Mise en oeuvre d'un service afin de gérer une centrale de réservation hôtelière (8 points)

Dans cet exercice on souhaite implanter un serveur permettant à des clients de gèrer l'occupation des chambres d'un ensemble d'hôtels. L'interface de ce serveur est donnée en annexe.

Les services offerts par le serveur sont décrits par deux interfaces :

1. L'interface centrale\_reservation constitue le point d'entrée de l'application. On suppose que le serveur instancie une seule fois un objet conforme à cette interface. Cette interface offre un service d'usine à objets CORBA : en effet, pour chaque hôtel, l'interface *centrale* reservation devra être préalablement utilisée pour allouer un objet CORBA de type hotel.

Cette interface IDL ne comporte qu'une seule méthode : la méthode *ajouter* hotel. Cette méthode permet d'ajouter un hôtel à la centrale de réservation. Chaque hôtel possède un nom unique. L'exception *dejaExistant* doit être levée par la méthode *ajouter* hotel lorsqu'un client demande la création d'un hôtel déjà enregistré : le nom de l'hôtel peut être utilisé pour ce contrôle.

2. L'interface hotel permet à un client de réserver une chambre dans un hôtel donné. Un objet CORBA de type hotel est associé à chaque hôtel géré par la centrale de réservation.

La méthode *ajouter* reservation permet d'ajouter une réservation. Une réservation est décrite par la structure reservation et est composée du type de service demandé pour la chambre, du nom du client ainsi que du nombre de personne. Lors de son enregistrement, le serveur associe un numéro unique à la réservation. Ce numéro unique (argument id des méthodes annuler reservation et ajouter reservation) permet d'annuler ultérieuement une réservation avec la méthode annuler\_reservation.

Enfin, l'interface hotel permet de déterminer à tout instant le nombre de chambres disponibles avec la méthode calculer\_nombre\_chambre\_disponible : l'argument nb\_disponible permet de renvoyer au client cette information. Pour calculer cette information, il est nécessaire d'utiliser le nombre total de chambre de l'hôtel qui est mémorisé dans l'attribut nombre chambre et d'y retrancher le nombre de réservation.

#### Question 1 :

Expliquez comment les types IDL type\_service, reservation et reservations seront traduit en Java.

#### Question 2 :

Donnez les deux classes Java qui implantent les interfaces IDL hotel et centrale reservation.

### Annexe : l'interface IDL du serveur

```
module centrale {
 enum type_service {petit_dejeuner, pension_complete, demi_pension};
struct reservation {
  type_service repas;
  string nom_client;<br>long nb_personne
           nb_personne;
};
typedef sequence <reservation> reservations;
interface hotel {
   readonly attribute string nom_hotel;
    attribute long nombre_chambre;
   readonly attribute reservations toutes_les_reservations;
   void ajouter_reservation(inout long id, in reservation r);
   void annuler_reservation(in long id);
   void calculer_nombre_chambre_disponible(inout long nb_disponible);
};
 exception deja_existant{};
 interface centrale_reservation {
   hotel ajouter_hotel(in string nom_hotel) raises (deja_existant);
};
```
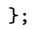